# DreamScape: A Multi-Effect Guitar Sequencer

Team: sddec18-21 Calyn Gimse, Derrick Lawrence, Tyler McAnally, Charles Rigsby, Karla Beas

### Problem Statement

- Effect Pedals play an important role in live performances.
	- Multiple effects require stringing multiple pedals with each other and become complex and messy
	- Effects in parallel not easily possible with standard effect pedals
- Configuration of configurable boards on market unintuitive
	- Many still only accept one effect at a time or only effects in series
	- Configuration of presets only allow one on the board at a time
- Our plan is to design a pedal-board that allows free configuration of effects
	- Intuitive UI
	- Multiple presets loaded to free-switch in the middle of a set
	- Efficient signal processing
	- Modular preset design to allow for additional effects to be added in the future

### Our Solution

- Raspberry Pi microcontroller used to process signals
	- ADC/DAC circuit used to send signals to/from the Pi
- Android Application used to configure presets with the board
- Display on board used to show current selected preset
- Board takes input from a guitar, output to an amplifier
	- Input stage can accept a signal from any source with an amplitude between 50 mVpp and 4.5 VppTablet Device / Effect Sequence

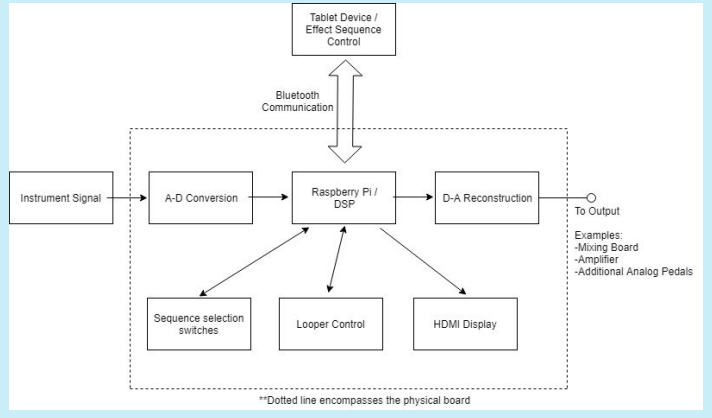

- Signal Processing code written in C
- Bluetooth Socket methods written in Python
- Reads preset files to set proper effect configuration
- Takes in an input signal from ADC input
- Outputs the processed signal to DAC output
- Individual effects are separate methods that modify the signal
- Some effects were referenced from PedalPi, an Open Source lo-fi single-effect pedalboard.
	- Most effects were edited for our purposes
	- Some effects (such as loopers) are 100% original.
- Early testing of effects used with wavefiles outputted through auxillary output using PortAudio Open Source Library.
- X11 Libarary used to display simplistic UI on the board.

Preset Format:

- Verification string (447448)
- Preset name prefixed with NAME
- START starts input, END signals end of preset
- STEP signals moving to the next layer
- **Effect:** 
	- Name
	- Effect-specific Vals (optional)
	- Options bit (optional, usage varies)
	- Effect Weight (not on NOSOUND)
	- Which layer to get sound from (0=default)

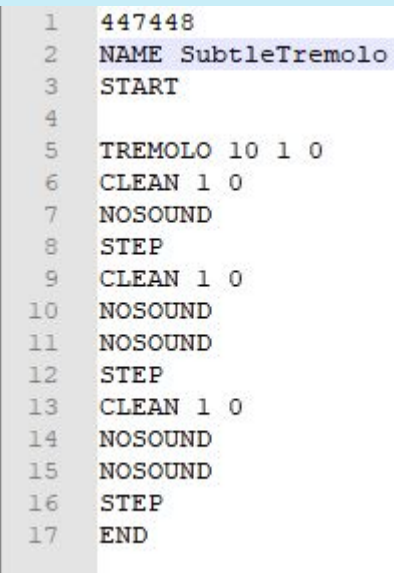

List of Effects:

- Clean: Output unaltered sound
- Bitcrush: Shift sound left by n bits
- Booster: Boost audio by a fractional value
- Delay: Adds a delay to outputted sound
- Distortion: Cap highest and lowest possible sound
- Echo: Plays a delayed sound that tapers off
- Fuzz: Sets signal above/below a threshold to max/0
- Tremolo: Compares amplitude with a waveform to change audio volume in a sine wave
- NoSound: Output nothing.
- Octaver: Shifts pitch of audio by changing the speed at which the sound outputs, can also be a looper
- Loopers: See Next Slide

Looper Effects

- Accidental novel discovery
- Records an audio signal, and repeats the signal on an infinite loop
- Options to wipe audio or record over recorded audio
- Recorded audio can be outputted many ways:
	- Standard (Looper)
	- Reverse (InvertLooper)
	- Forward/Backward (or vice-versa)
	- At a different pitch/speed (Octaver)
- Looper buffer can be statically set, or dynamically set when recorded (to a certain limit)

### Project Design-Application

- Application developed in Android
- Communicates with Software via Bluetooth socket
- Sends/receives commands and preset files
	- Can send commands to change presets in software
	- Deprecated by footpedals but still implemented
- Configures and saves presets internally

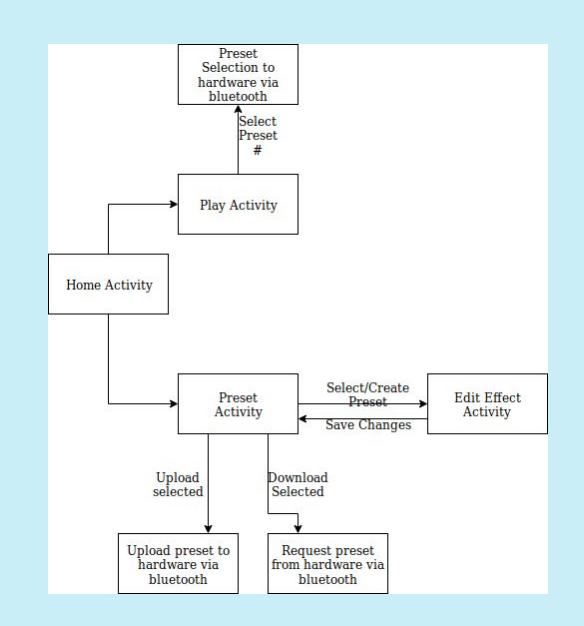

### Project Design-Application

Preset Configuration Activity:

- Shows a list of presets stored on the device
- Can download presets from the board and add to the list
- Can upload presets onto the board
- Can create new(blank) presets
- Can edit presets

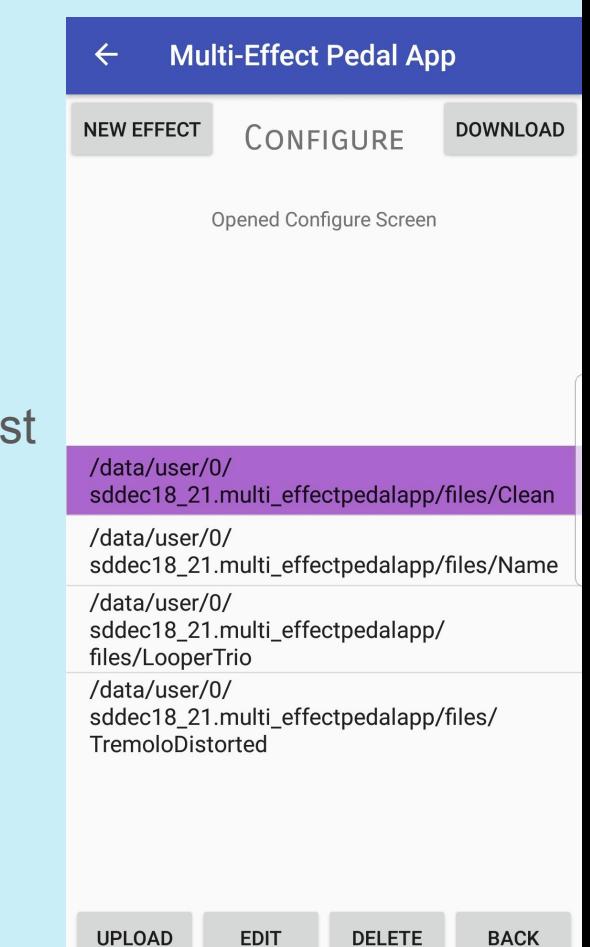

**EDI1** 

# Project Design-Application

Preset edit activity:

- Shows a simplistic diagram of the effect mux
- More/Less effects can be added in parallel
	- Preset file stores unused spots as NOSOUND effects
- Tapping a preset opens a configuration box
	- Fields are unique to each effect

#### **Multi-Effect Pedal App**

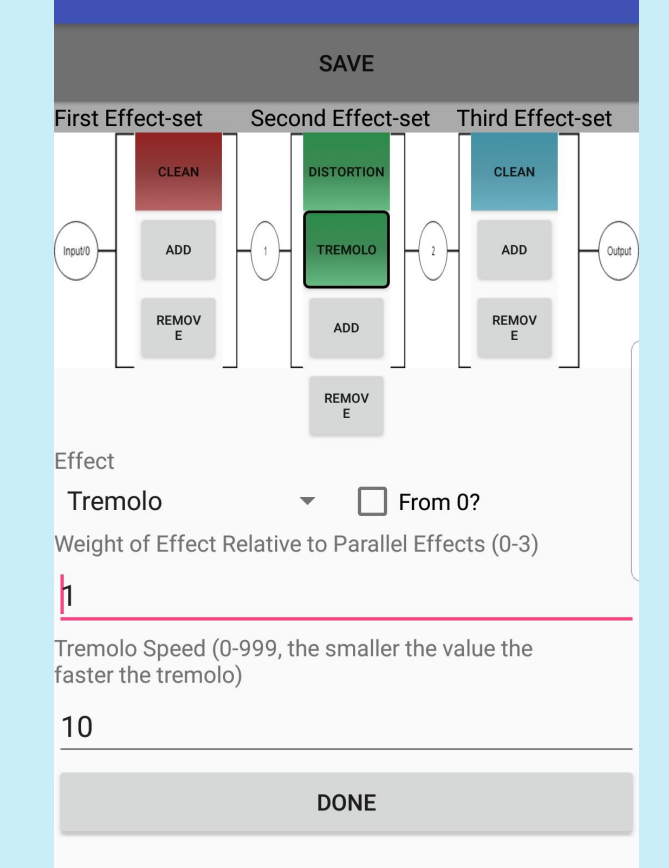

IC overview:

- ADC used to convert guitar signal to binary data for DSP stage
- DAC advantageous over PWM for D-to-A reconstruction
- Dual package Op-Amp used for input and output stage
- Chips used were specced with a Vdd supplied by Pi3 +5V rail

Input Stage:

- 4th order band-pass filter to remove noise and high order harmonics
- Bias network to prevent negative voltage input to ADC
- Op-Amp provides low impedance source per ADC datasheet

Active pickups require removal of top panel

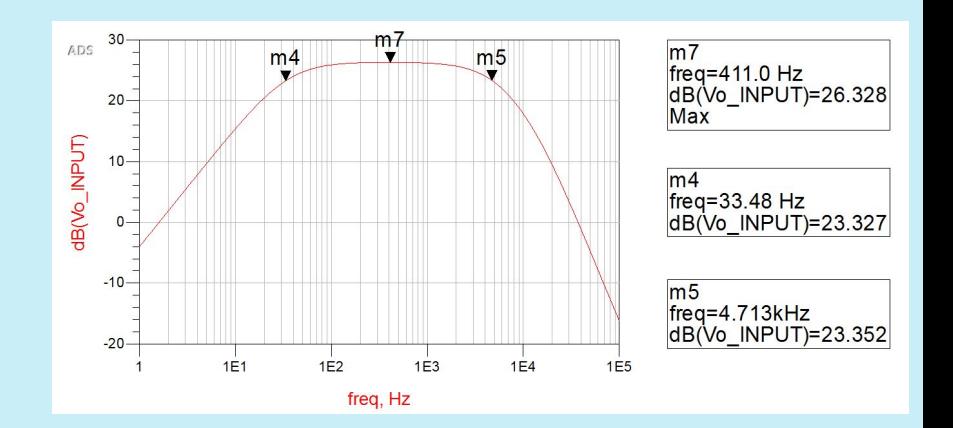

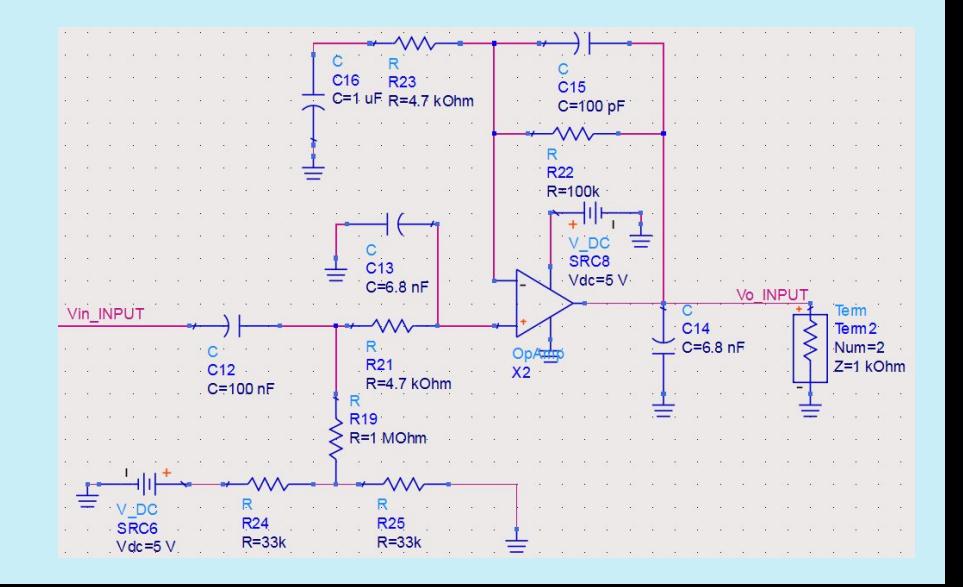

Output stage:

- 2nd order band-pass filter
- Unity buffer to provide low output impedance
- DC blocking capacitor to remove the bias of the DAC output.

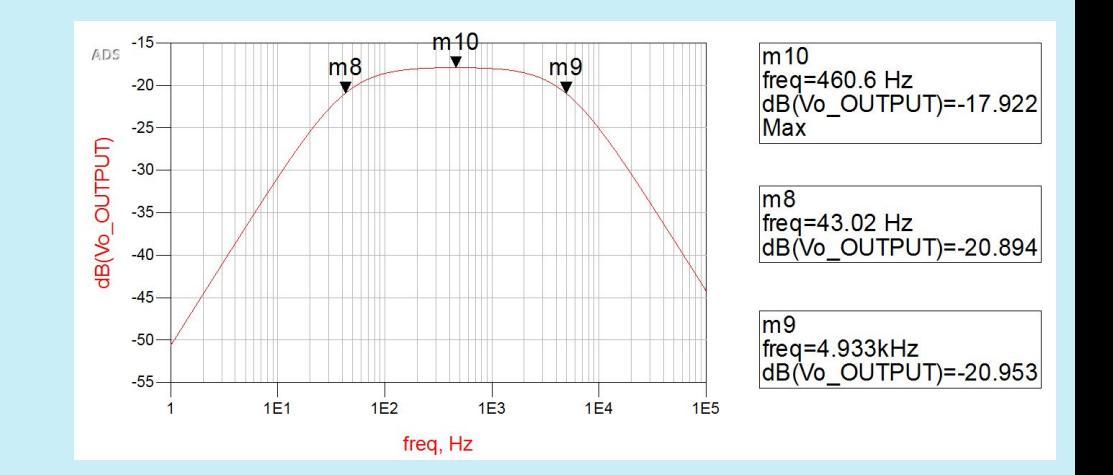

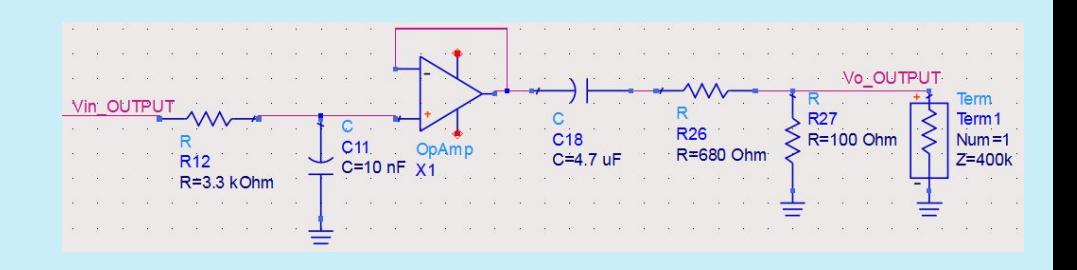

Switching and Display:

- Rugged, momentary contact push-button switches used for switching
- +3.3V Pi3 rail, along with 10k series resistor keep current draw low
- +5V, 4A power supply with Micro-usb splitter to power Pi and HDMI display
	- Pi3 suggested current rating of 2.5A max and display requires 600mA
- Display panel large enough to see across stage by performer

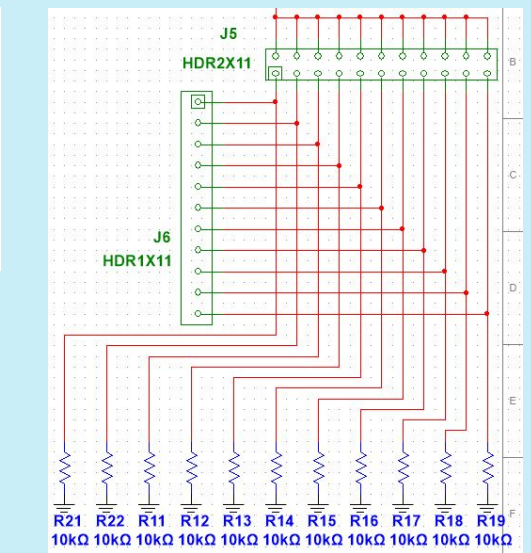

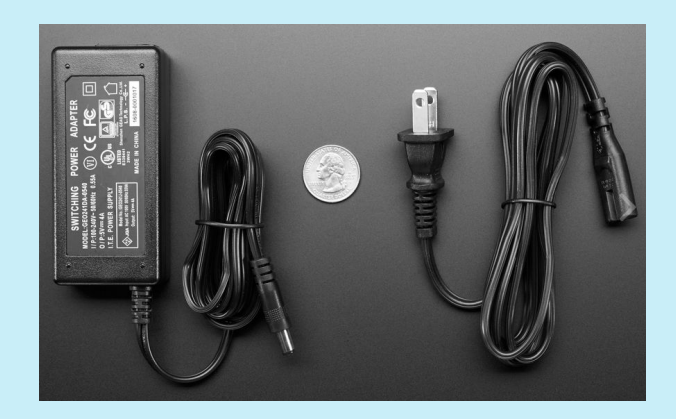

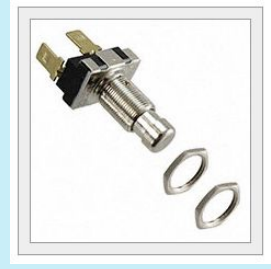

### Project Design-Enclosure

- Solidworks used to model the enclosure and DXF export for CNC milling
- Made of wood with plexi-glass display cover
	- Cheap, durable, and easily workable weather resistant with attentive care
- Hardware mounted to underside of top panel for easy removal

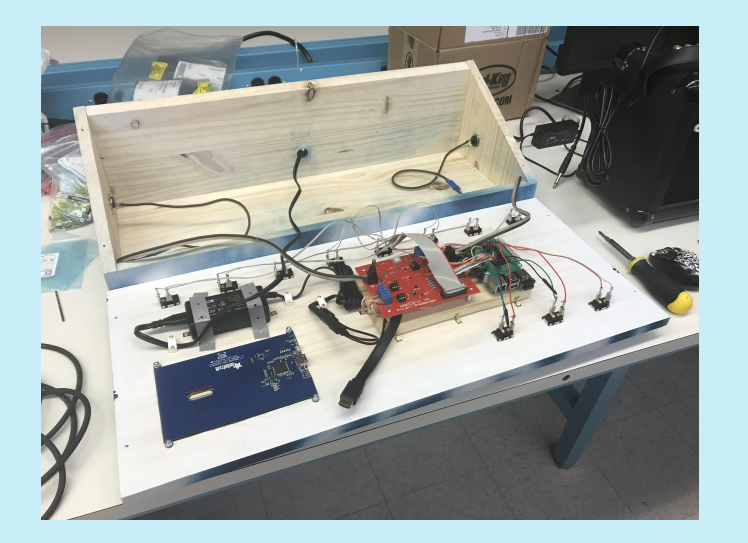

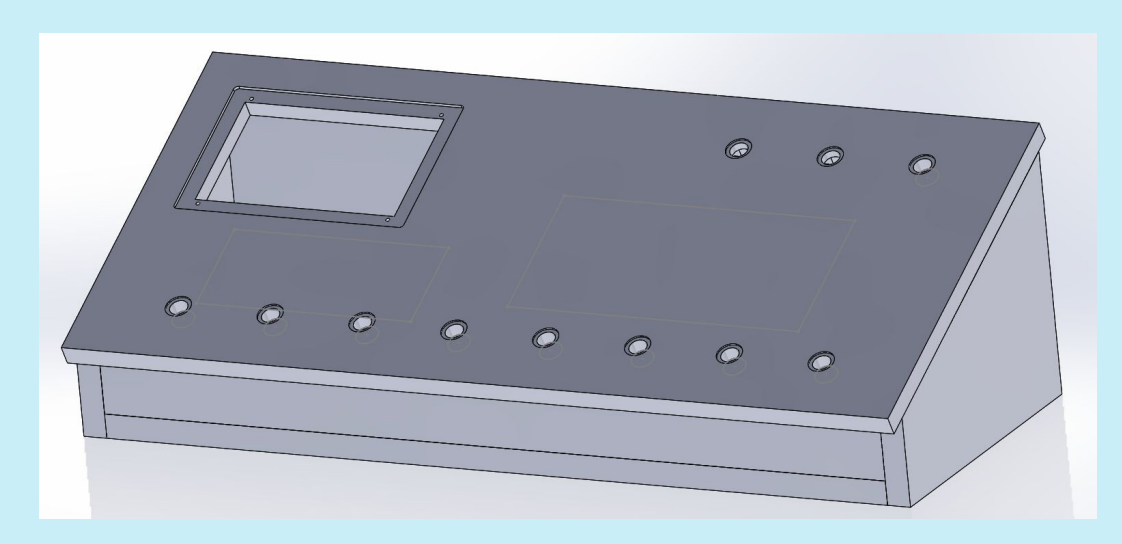

### Project Cost Analysis

- Tablet \$60
- Raspberry Pi3 \$35
- Terminal Block Pi Shield \$20
- HDMI Display \$80
- Foot Switches \$60
- Power Supply \$20
- Interconnects \$30
- IC Chips \$10
- Passive Components \$20
- Prototyping + Leftover \$150

### Enclosure:

- $\bullet$  Wood \$20
- Screws \$10
- Brackets & Standoffs \$10
- Plexiglass \$5
- Paint \$15
- Other \$10

### Total Project Cost = \$555

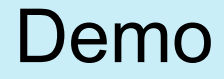

Questions?